#### МИНИСТЕРСТВО ОБРАЗОВАНИЯ И НАУКИ ПЕРМСКОГО КРАЯ государственное бюджетное профессиональное образовательное учреждение «Пермский химико-технологический техникум» (ГБПОУ «ПХТТ»)

Одобрено на заседании ПЦК

**УТВЕРЖДАЮ**

УТВЕРЖДАЮ

ИТ и программирования Протокол №  $\mathcal{G}$  от 13.06.18 ZawecTuresib директора О.В.Князева

## РАБОЧАЯ ПРОГРАММА УЧЕБНОЙ ДИСЦИПЛИНЫ

ОП.03 Информационные технологии для специальности<br>09.02.07 Информационные системы и программирование

Рабочая программа учебной **дисциплины ОП.03 Информационные технологии** разработана на основе Федерального государственного образовательного стандарта (далее – ФГОС) по специальности среднего профессионального образования (далее СПО) **09.02.07 Информационные системы и программирование,** утверждённым приказом Министерства образования и науки Российской Федерации 09 декабря 2016 № 1547, зарегистрированным в Министерстве юстиции Российской Федерации 26 декабря 2016 года, регистрационный № 44936, входящим в укрупнённую группу 09.00.00 Информатика и вычислительная техника

Организация-разработчик: государственное бюджетное профессиональное образовательное учреждение «Пермский химико-технологический техникум» (ГБПОУ «ПХТТ»)

Разработчики:

Котельникова В.Е. - преподаватель, Почетный работник СПО, ГБПОУ «ПХТТ».

# **СОДЕРЖАНИЕ**

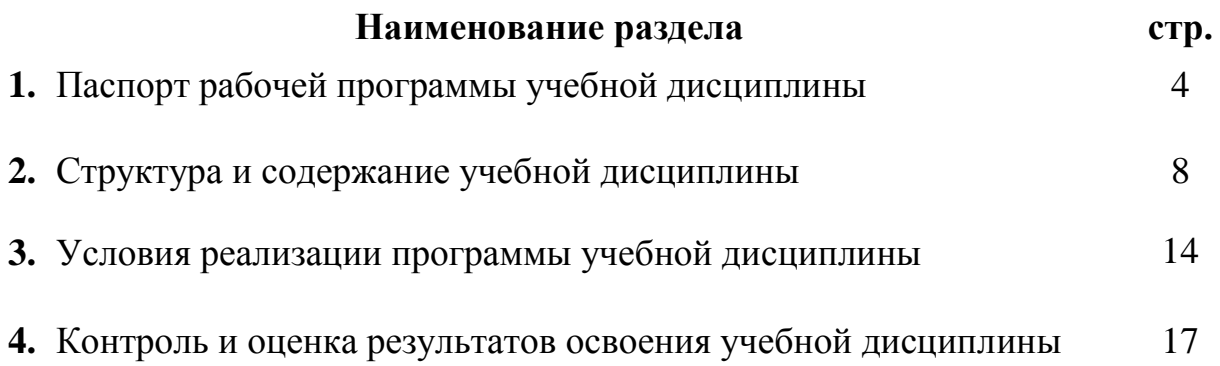

# **1. ПАСПОРТ РАБОЧЕЙ ПРОГРАММЫ УЧЕБНОЙ ДИСЦИПЛИНЫ ОП.03 Информационные технологии**

#### **1.1. Область применения программы**

Рабочая программа учебной дисциплины является частью основной профессиональной образовательной программы ГБПОУ «ПХТТ» в соответствии с ФГОС по специальности СПО: **09.02.07 Информационные системы и программирование**.

**1.2. Место дисциплины в структуре основной профессиональной образовательной программы:** дисциплина относится к общепрофессиональному циклу.

#### **1.3. Цели и задачи учебной дисциплины – требования к результатам освоения учебной дисциплины:**

В результате освоения дисциплины обучающийся должен уметь:

- У1 обрабатывать текстовую, числовую и графическую информацию;
- У2 применять мультимедийные технологии обработки и представления информации;
- У3 обрабатывать экономическую и статистическую информацию, используя средства пакета прикладных программ.

В результате освоения дисциплины обучающийся должен знать:

- З1 назначение и виды информационных технологий, технологии сбора, накопления, обработки, передачи и распространения информации;
- З2 состав, структуру, принципы реализации и функционирования информационных технологий;
- З3 базовые и прикладные информационные технологии;
- З4 инструментальные средства информационных технологий.

Содержание дисциплины ориентировано на подготовку обучающихся к освоению профессиональных модулей ОПОП по специальности **09.02.07 Информационные системы и программирование.**

В результате освоения дисциплины обучающийся осваивает элементы профессиональных компетенций (ПК):

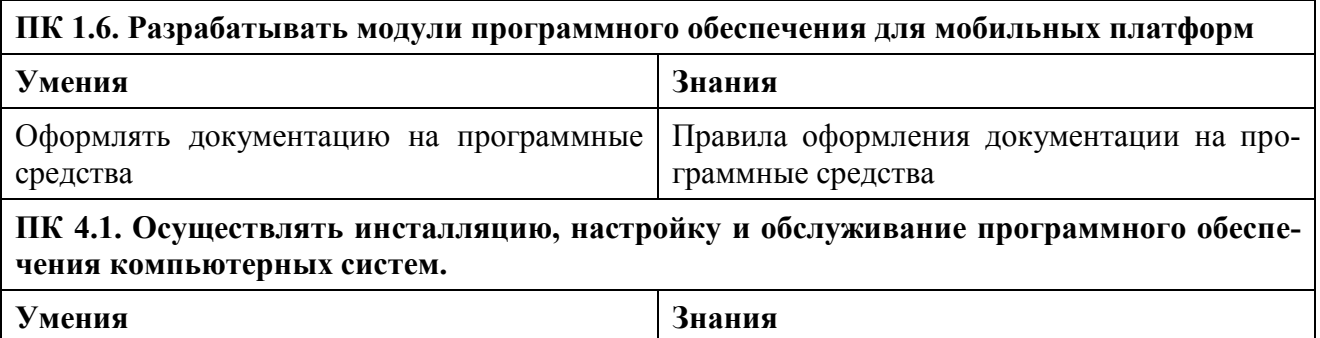

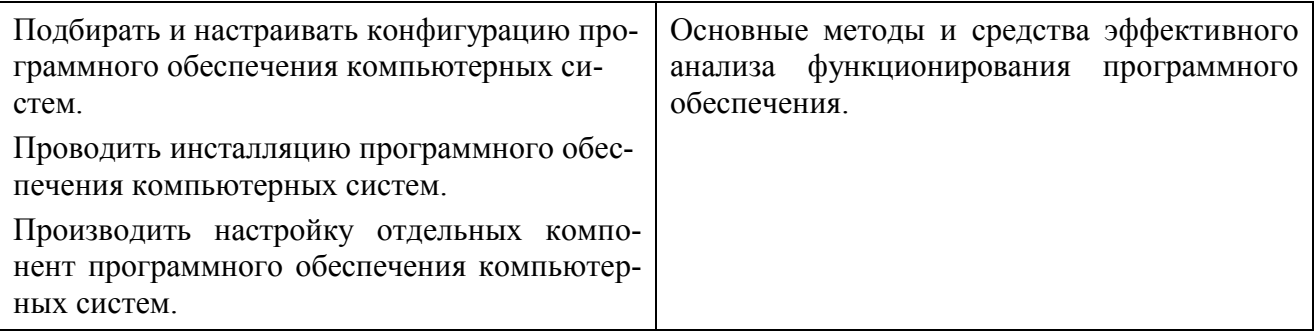

В результате освоения дисциплины обучающийся осваивает элементы общих компетенций (ОК):

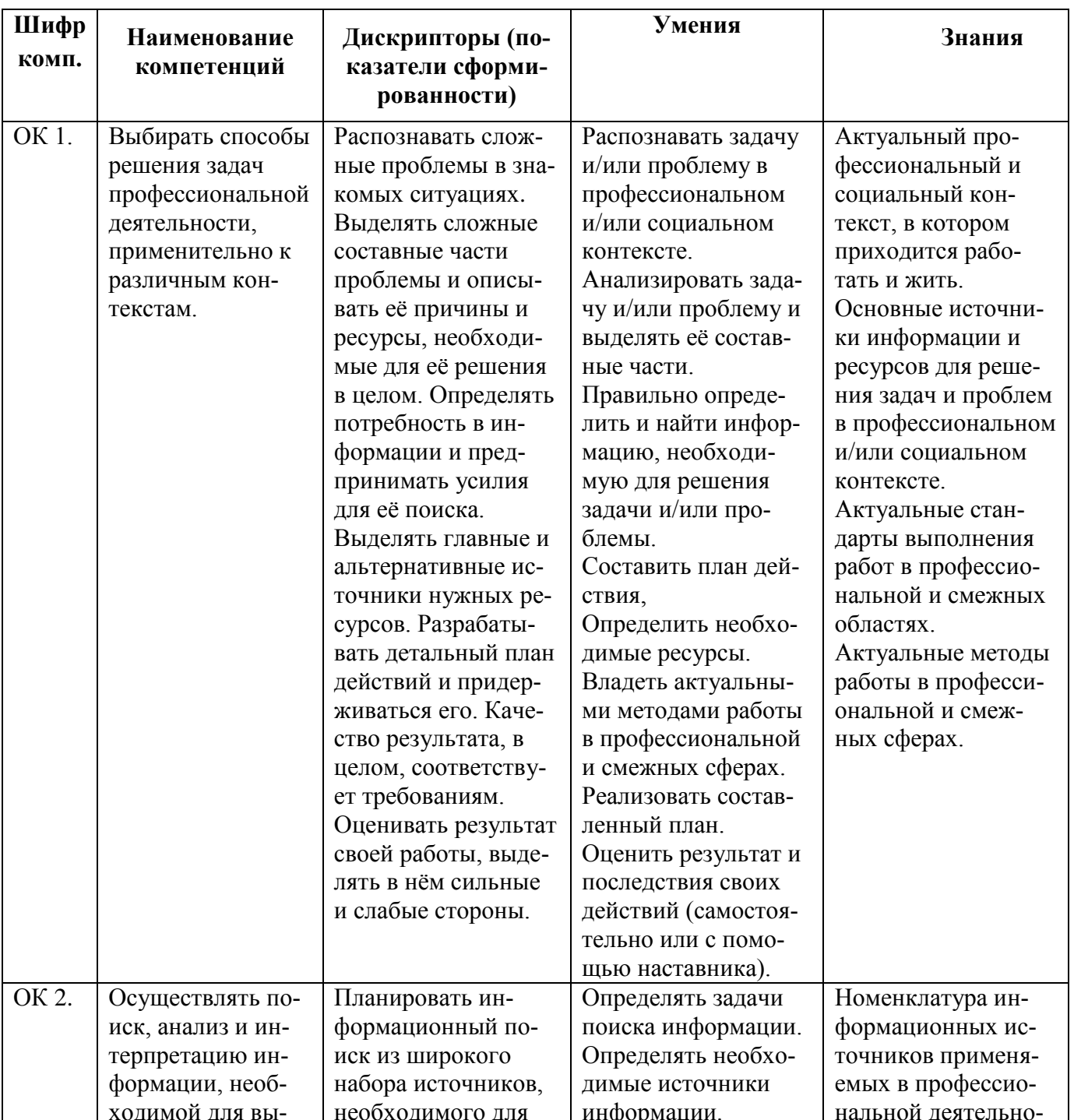

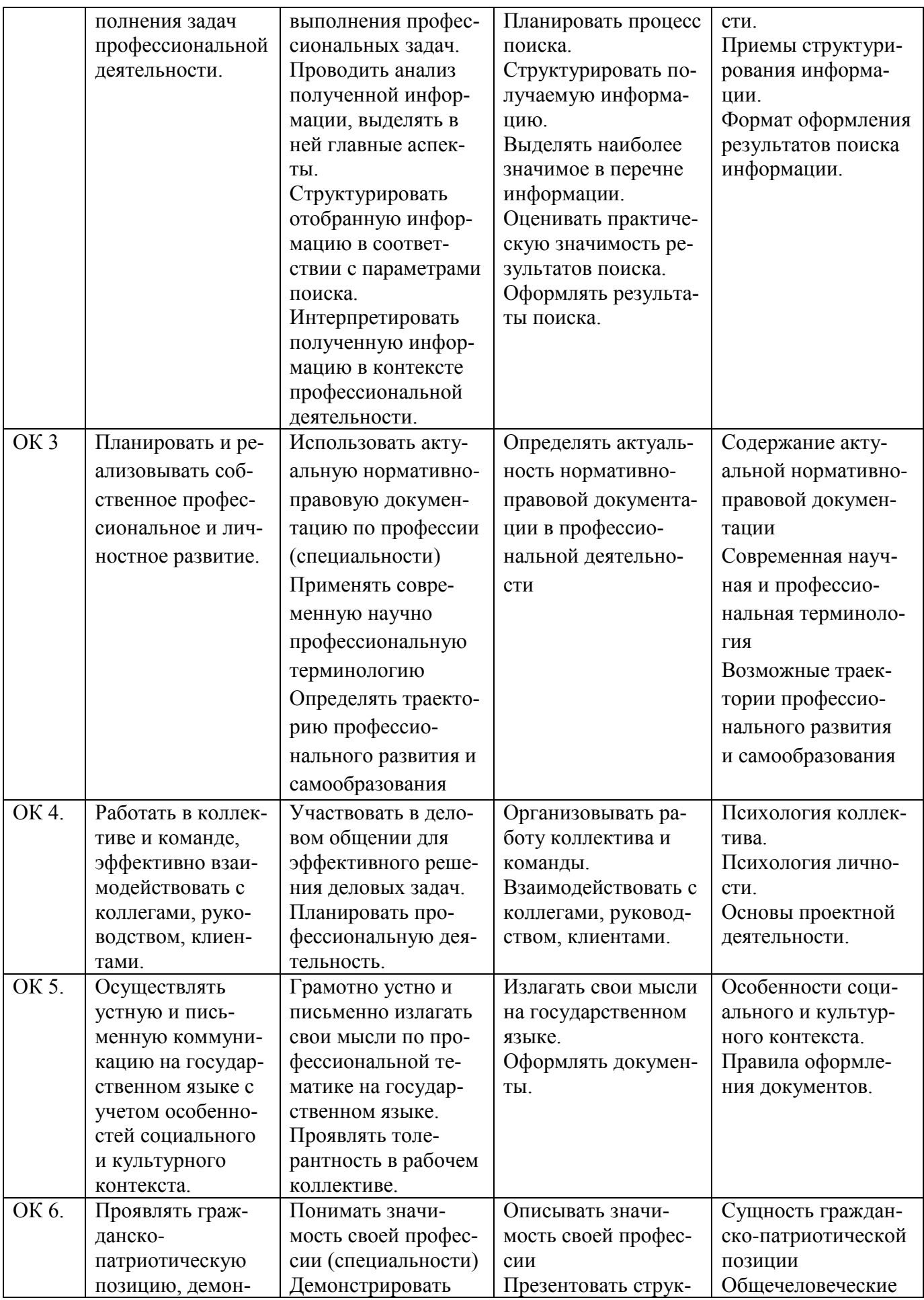

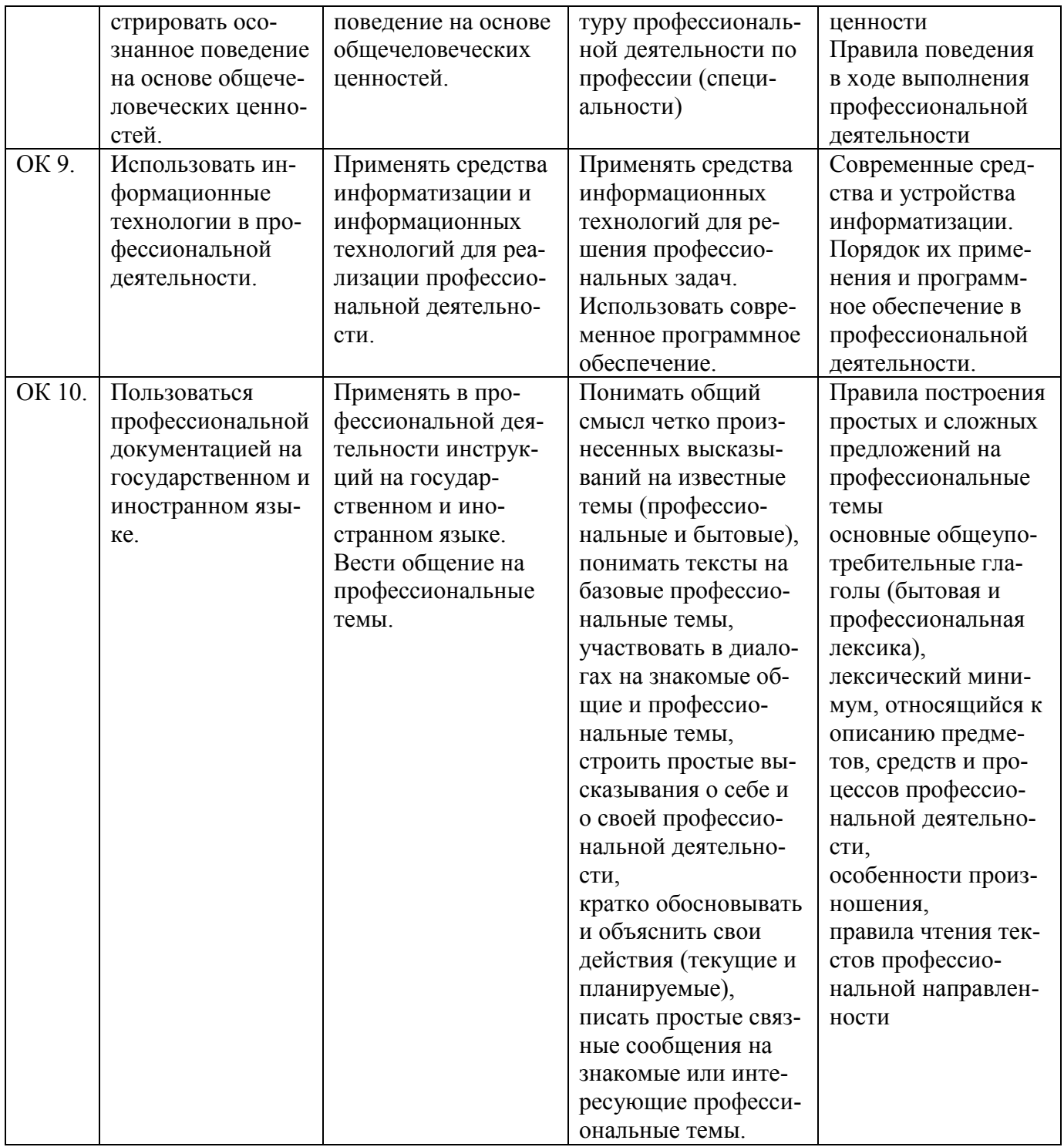

### 1.4. Количество часов на освоение программы дисциплины ОП.03 информационные технологии:

учебная нагрузка обучающегося 112 часов, в том числе: во взаимодействии с преподавателем 106 часов; часов; самостоятельной работы обучающегося 6 часов.

### **2. СТРУКТУРА И СОДЕРЖАНИЕ УЧЕБНОЙ ДИСЦИПЛИНЫ**

## **2.1. Объем учебной дисциплины и виды учебной работы**

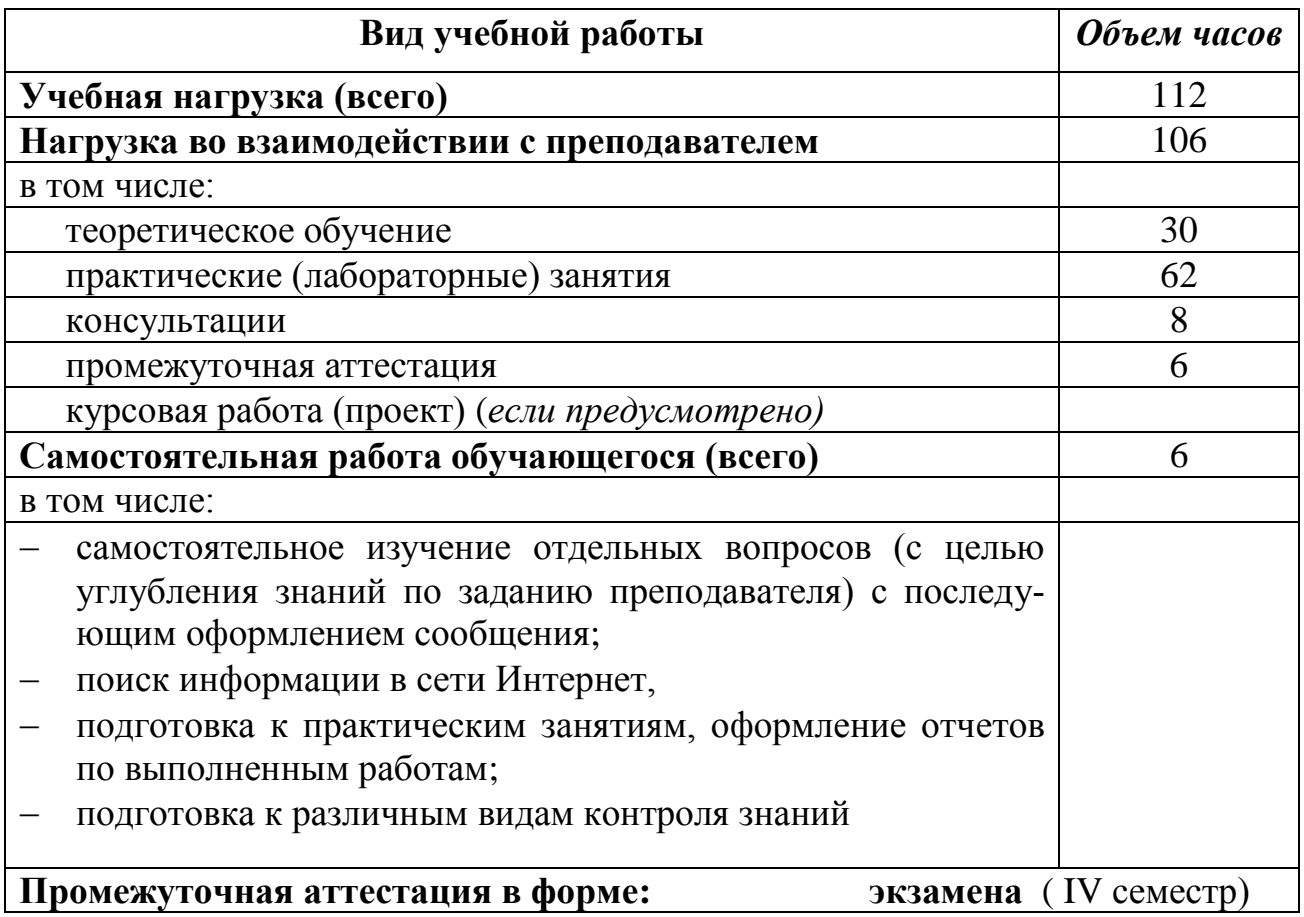

## 2.2. Тематический план и содержание учебной дисциплины ОП.03 «Информационные технологии»

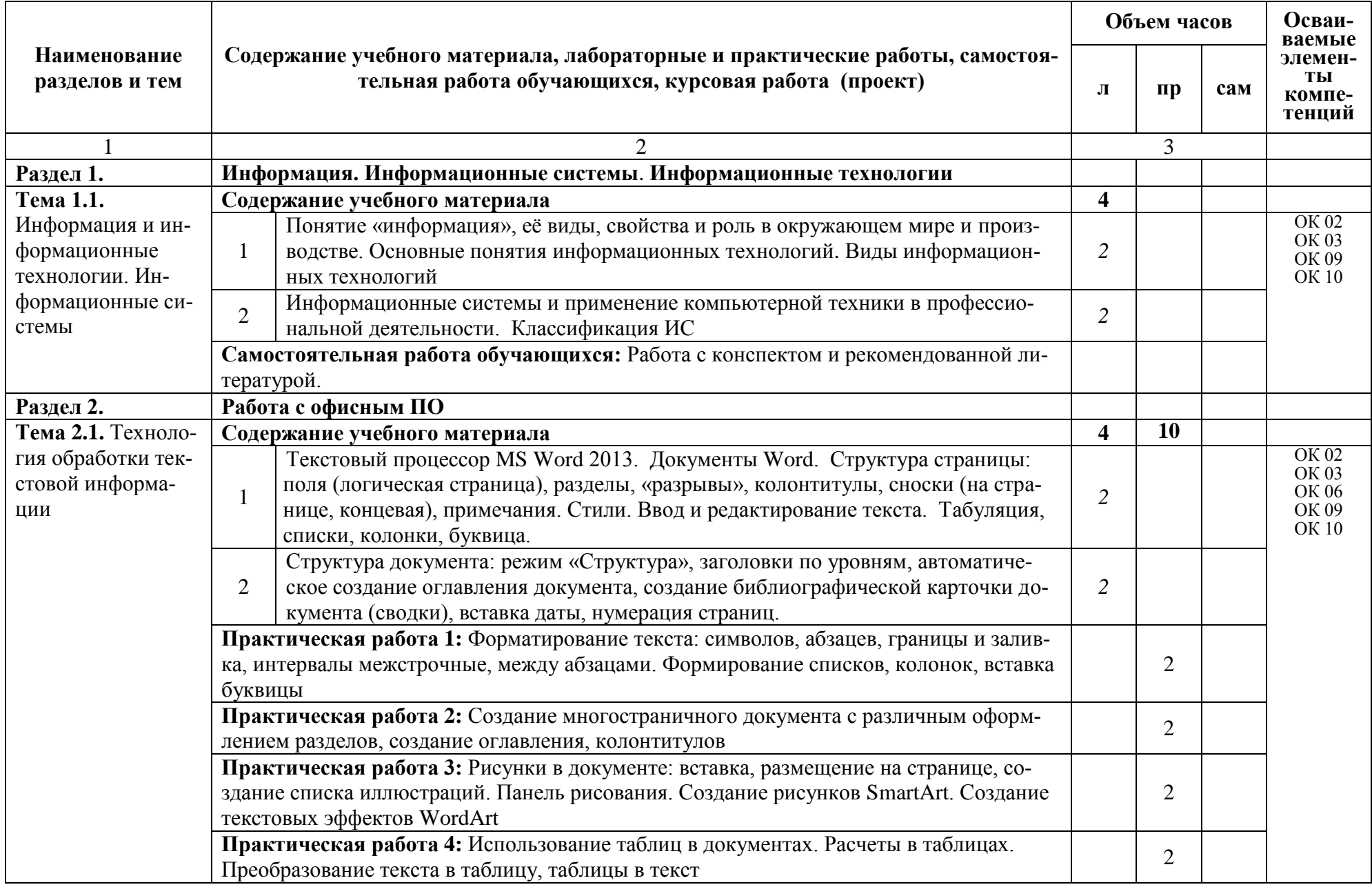

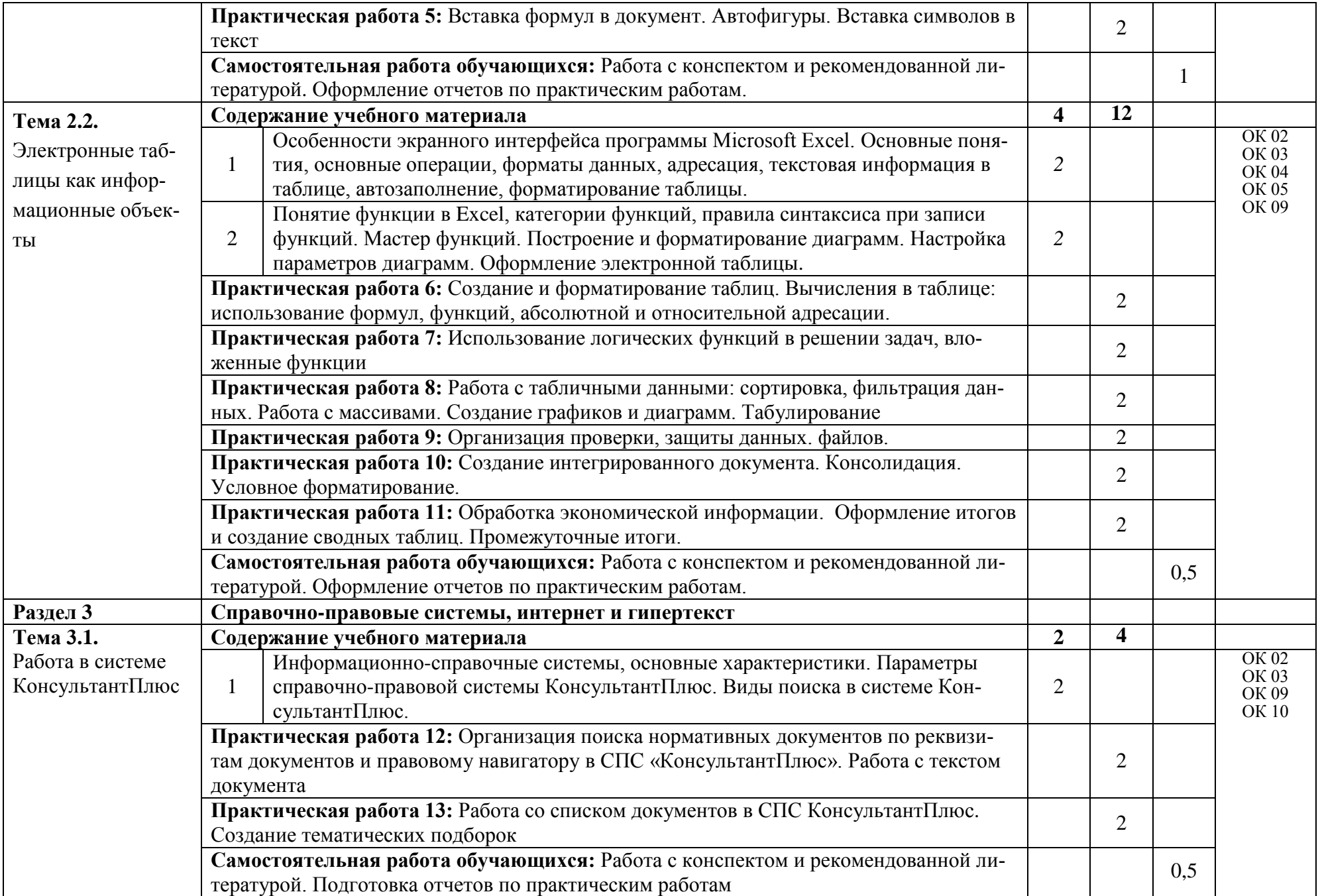

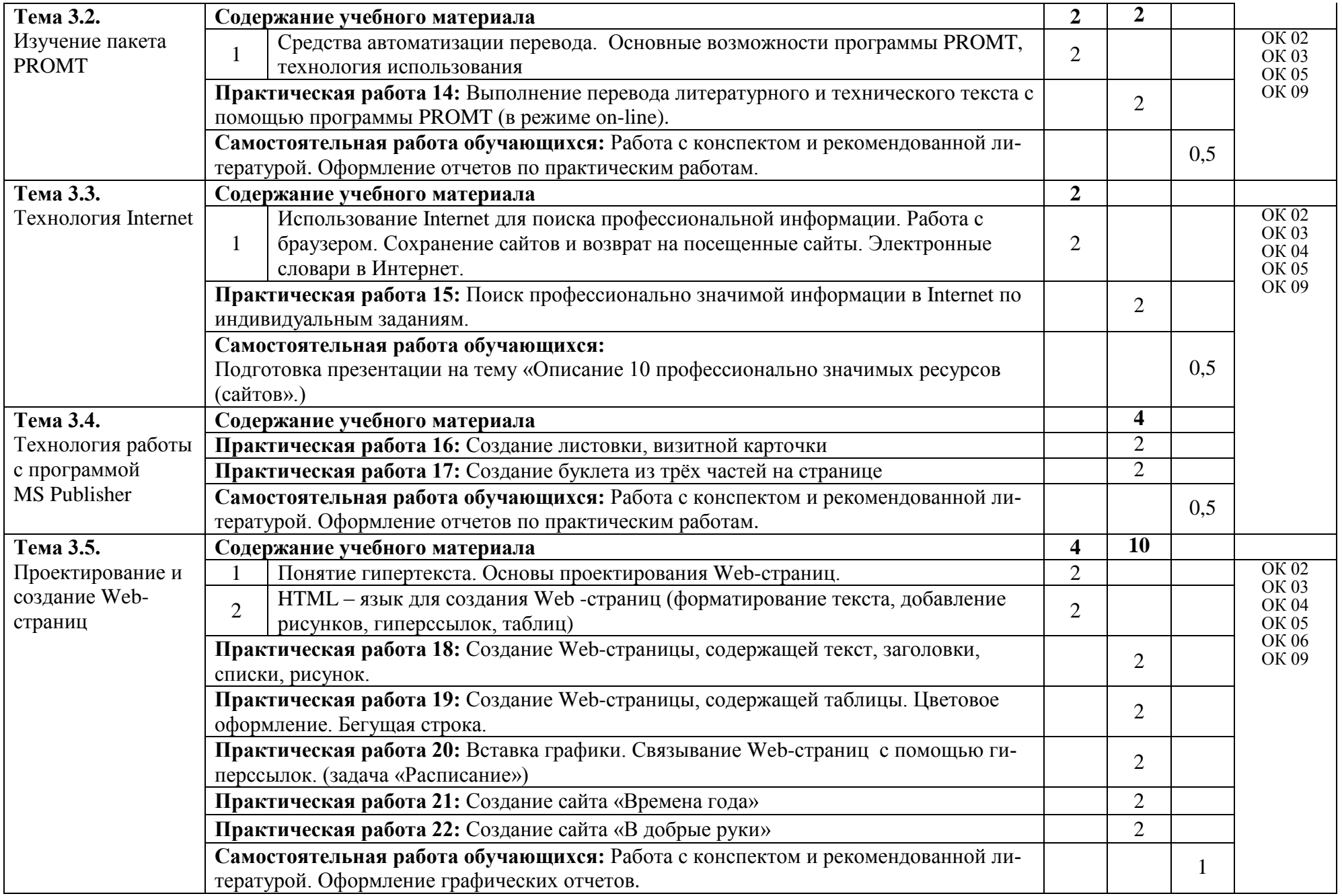

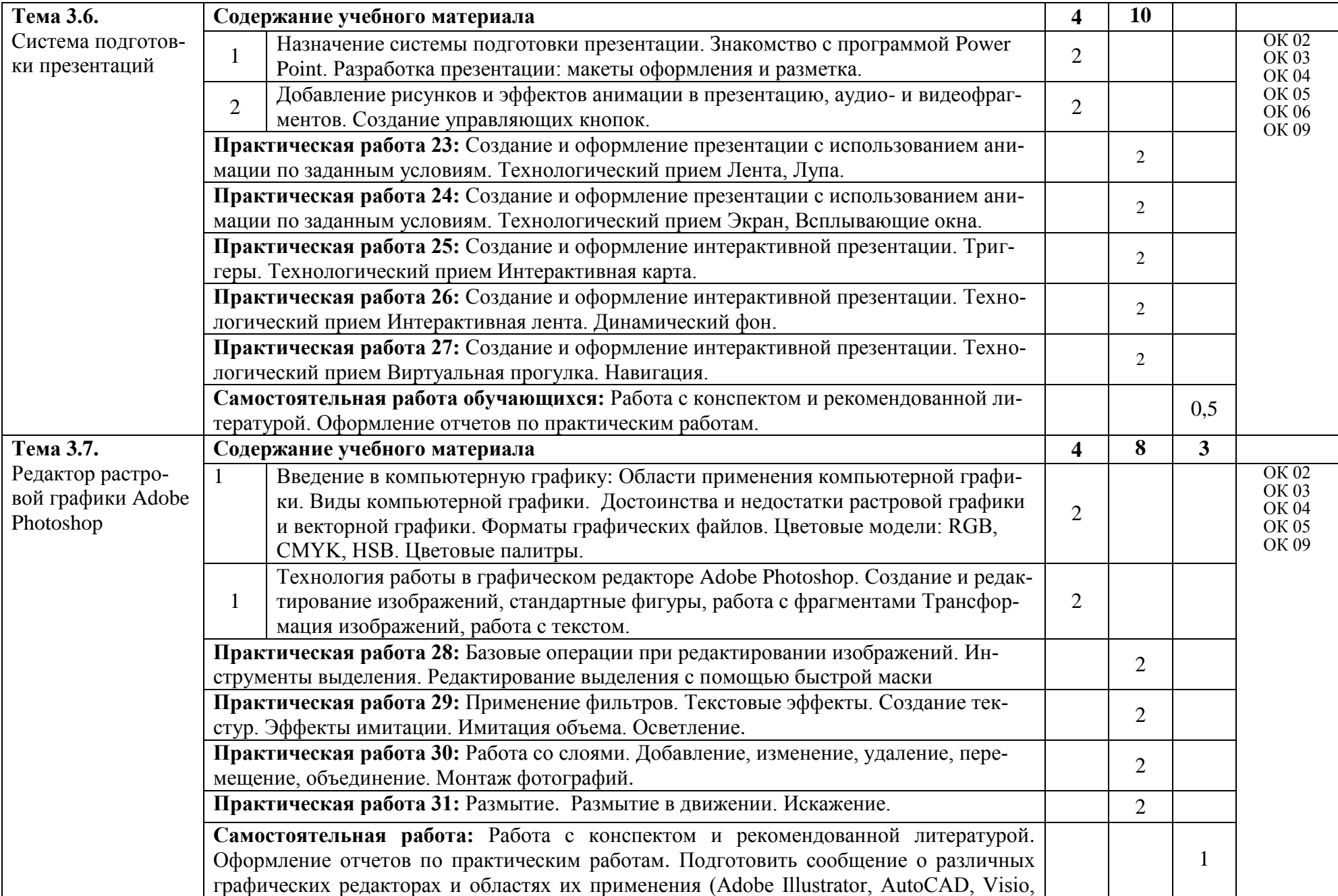

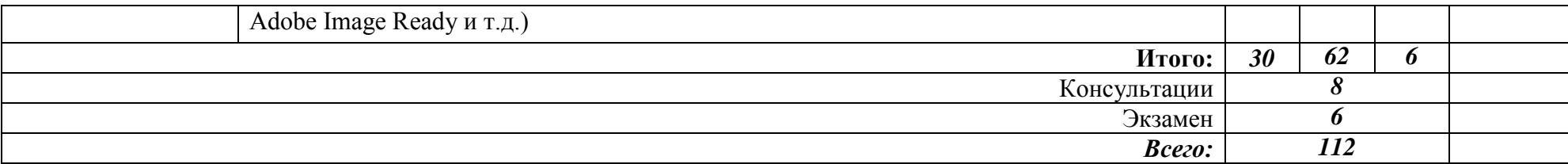

### **3. УСЛОВИЯ РЕАЛИЗАЦИИ ПРОГРАММЫ ДИСЦИПЛИНЫ**

#### **3.1. Требования к минимальному материально-техническому обеспечению**

Реализация учебной дисциплины требует наличия кабинета информационных технологий, лаборатории программного обеспечения и сопровождения компьютерных систем.

3.1.1. Оборудование кабинета информационных технологий:

- 1. Стол преподавателя 1 шт.
- 2. Столы ученические 15 шт.
- 3. Стул преподавателя 1 шт.
- 4. Стулья ученические 30 шт.
- 5. Доска магнитная классная -1шт.
- 6. Специализированный программно-аппаратный комплекс преподавателя 1 шт.
- 7. Звуковые колонки 2 шт.
- 8. Устройство проецирования изображения на интерактивную доску 1 шт.
- 9. Интерактивная доска 1 шт.
- 10. Устройство демонстрации изображения
- 11. Устройство поддержки конференц-связи -1 шт.
- 12. Устройство передачи видеоизображения из аудитории 1 шт.
- 13. Специализированный программно-аппаратный комплекс обучаемого 6 шт.
- 14. Устройство обеспечения связи с автоматизированными рабочими местами обучаемых -1 шт.

#### 3.1.2. Оборудование лаборатории программного обеспечения и сопровожде-

ния компьютерных систем:

- 1. Стол преподавателя 1 шт.
- 2. Столы ученические 12 шт.
- 3. Стул преподавателя 1 шт.
- 4. Стулья ученические 15 шт.
- 5. Компьютер 12 шт.
- 6. Шкаф 1 шт.

3.1.3. Действующая нормативно-техническая и технологическая документация:

- инструкция по охране труда при работе на персональном компьютере;
- инструкции по безопасности проведения занятий в лаборатории информационно-коммуникационных систем.
- 3.1.4. Программное обеспечение:
- ОС Windows 10;
- MS Office 10, 13;
- Интернет;
- интегрированные приложения для работы в Интернете Microsoft Internet Explorer, Opera и др.;
- СПС КонсультантПлюс;
- Adobe Photoshop;
- CorelDRAW.

#### **3.2. Информационное обеспечение обучения**

Основные источники:

- 1. Гохберг Г.С. Информационные технологии: учебник для студентов СПО / Г.С. Гохберг, А.В. Зафиевский, А.А. Короткин. - М.: Издательский центр "Академия", 2017г.
- 2. Синаторов С.В. Информационные технологии. Задачник: учебное пособие / Синаторов С.В. — Москва: КноРус, 2018. — 253 с. — ISBN 978-5-406- 06508-2. — URL: https://book.ru/book/929469 — Текст: электронный.

Дополнительные источники:

- 1. Гохберг Г.С. Информационные технологии: учебник для студентов СПО/Г.С. Гохберг, А.В. Зафиевский, А.А. Коротких. – М: Издательский центр «Академия», 2014г.
- 2. Левин В.И. Информационные технологии в машиностроении: учебник для студ.сред.проф.учебных заведений. - М.: Издательский центр "Академия", 2013г.
- 3. Синаторов С.В. «Информационные технологии: учебное пособие для студентов средних профессиональных учебных заведений. – М.: Альфа-М: ИНФРА-М, 2014г.

4. Синаторов С.В. Информационные технологии: учебное пособие для студентов средних профессио нальных учебных заведений. - М.: Издательскоторговая корпорация "Дашков и К", 2010г.

Интернет-ресурсы:

- 1. Интернет-университет информационных технологий (ИНТУИТ.ру) [Электронный ресурс] – Режим доступа: [http://www.intuit.ru](http://www.intuit.ru/)
- 2. Единое окно допуска к образовательным ресурсам [Электронный ресурс] Режим доступа: http://window. edu. ru/window
- 3. Федеральный центр информационно-образовательных ресурсов [Электронный ресурс] – Режим доступа: http://eor. edu. ru/
- 4. Единая коллекция цифровых образовательных ресурсов [Электронный ресурс] – Режим доступа: http://school-collection.edu. ru/

# **4. КОНТРОЛЬ И ОЦЕНКА РЕЗУЛЬТАТОВ ОСВОЕНИЯ УЧЕБНОЙ ДИСЦИПЛИНЫ**

**Контроль и оценка** результатов освоения учебной дисциплины осуществляется преподавателем в процессе проведения практических занятий, тестирования, а также выполнения обучающимися индивидуальных заданий, исследований.

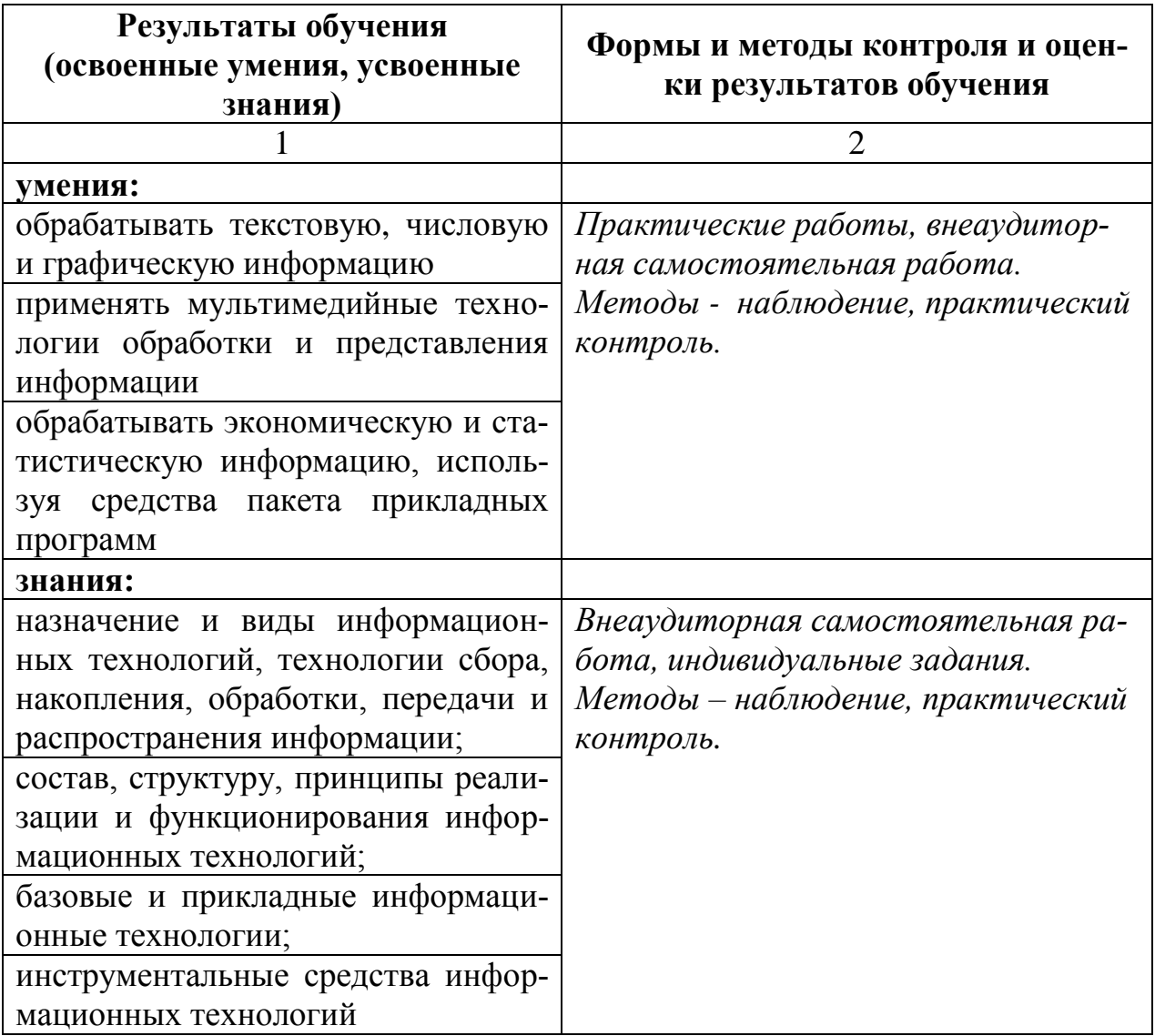

## **Разработчик:**

ГБПОУ «ПХТТ» преподаватель В.Е. Котельникова

#### **Лист изменений/дополнений**

#### **рабочей программы ОП.03 Информационные технологии**

#### **по специальности 09.02.07 Информационные системы и программирование**

С 1 сентября 2020 года дополнить список обязательной литературы источником:

1. Остроух А.В. Основы информационных технологий: учебник для студентов учреждений среднего профессионального образования / А.В. Остроух. – Москва: Издательский центр «Академия», 2020г.

#### **Лист изменений/дополнений**

#### **рабочей программы ОП.03 Информационные технологии**

#### **по специальности 09.02.07 Информационные системы и программирование**

С 1 сентября 2021 года дополнить список обязательной литературы источниками:

- 1. Гохберг Г.С. Информационные технологии: учебник для студентов учреждений среднего профессионального образования / Г.С. Гохберг, А.В. Зафиевский, А.А. Короткин. - М.: Издательский центр "Академия", 2021г.
- 2. Япарова Ю.А. Информационные технологии. Практикум с примерами решения задач: учебно-практическое пособие / Япарова Ю.А. — Москва: КноРус, 2021. — 226 с. — ISBN 978-5-406-06253-1. — URL: https://book.ru/book/938667 — Текст: электронный.